# **Direct3D Drawing**

305890Spring 2010 4/9/2010 Kyoung Shin Park

### **Drawing**

- Vertex Buffer & Index Buffer
	- Creating vertex buffer & index buffer
	- Accessing vertex & index buffer memory
	- Getting vertex buffer  $\&$  index buffer information
- **□** Render State
- **D** Drawing Preparations
	- **Vertex buffer drawing**
	- Vertex buffer& index buffer drawing
	- **Example**
- D3DX Geometry Object ח

### **Vertex Buffer / Index Buffer**

- Vertex buffer & Index buffer
	- Vertex buffer is simply a chunk of contiguous memory that contains vertex data
	- Index buffer is a chunk of contiguous memory that contains index data
	- IDirect3DVertexBuffer9, IDirect3DIndexBuffer9
- **D** Creating a vertex buffer

#### HRESULT IDirect3DDevice9::CreateVertexBuffer(

UINT Length,  $\frac{1}{2}$  buffer size in bytes – n\*sizeof(Vertex) DWORD Usage, // usage – 0 indicates no usage value D3DUSAGE\_XXX DWORD FVF,  $\frac{1}{2}$  combination of D3DFVF D3DPOOL Pool, // member of D3DPOOL enum type IDirect3DVertexBuffer9 \*\*ppVertexBuffer, // created vertex buffer HANDEL \*pSharedHandle // set this to NULL

### **Vertex Buffer / Index Buffer Index Buffer**

### **n** Creating an index buffer

#### HRESULT IDirect3DDevice9::CreateIndexBuffer(

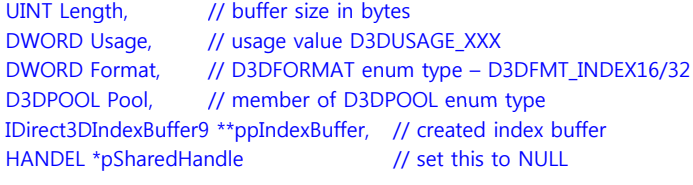

);

);

### **Vertex Buffer / Index Buffer**

### ■ D3DUSAGE constants

- D3DUSAGE\_DYNAMIC
	- Setting this flag makes the buffer dynamic (default is static)
	- <mark>□</mark> Static buffer는 video memory(접근 속도가 느림)에 보관됨. 자주 바뀌지 않는 데이터의 경우에 유리함
	- Dynamic buffer는 AGP memory(빠른 속도로 갱신이 가능함)에 보관됨. Video memory memory로 전송해야 하므로 갱신이 없는 경우에는 static buffer 보다 느리나, 자주 갱신하는 경우 (즉, 매 프레임마다 기하정보를 갱신해야 하는 경우)에는 dynamic buffer가 빠름.
- D3DUSAGE WRITEONLY
	- Specifies that the application will only write to the buffer
	- n This allows the driver to place the buffer in the best memory location for write operations
	- n Reading from a buffer created with this flag will result in an error
- **Other flags**

# **Vertex Buffer / Index Buffer Index Buffer**

 This example creates a static vertex buffer that has enough memory to hold 8 vertices of Vertex type: IDirect3DVertexBuffer9\* \_vb; \_ device->CreateVertexBuffer( 8\*sizeof(Vertex),

0, // usage D3DFVF\_XYZ, D3DPOOL MANAGED,  $\&$  vb, 0);

 This example shows how to create a dynamic index buffer that has enough memory to hold 36 16-bit indices:

IDirect3DIndexBuffer9\* \_ib;

device->CreateIndexBuffer( 36\*sizeof(WORD),

D3DUSAGE\_DYNAMIC|D3DUSAGE\_WRITEONLY, D3DFMT\_INDEX16, D3DPOOL MANAGED, &\_ib, 0);

# **Accessing <sup>a</sup> Buffer s' Memory**

- **a** Accessing a buffer memory
	- 1. Obtain a pointer to its content by using "Lock" method
	- 2. Read and write
	- 3. "Unlock" the buffer when done accessing it

#### HRESULT IDirect3DVertexBuffer9: Lock(

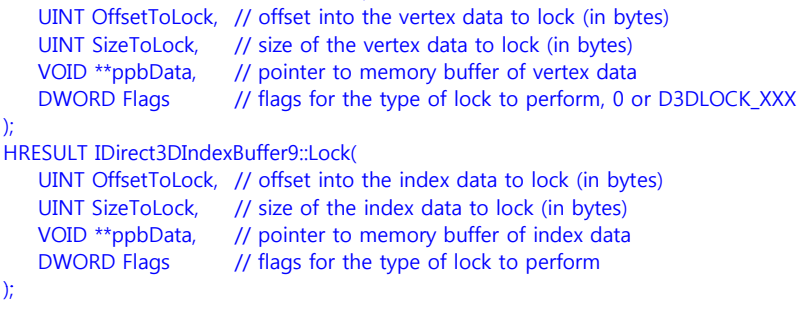

# **Accessing <sup>a</sup> Buffer Buffer s' Memory**

- D3DLOCK constants
	- **D3DLOCK DISCARD** 
		- **D** Only used for dynamic buffer. It instructs HW to discard the buffer and return a pointer to a newly allocated buffer. This prevents HW from stalling by allowing HW to continue rendering from the discarded buffer while we access the newly allocated buffer.
	- **BEDAGE ALSO DESCRIPTED THE DESCRIPTION** 
		- **D** Only used for dynamic buffer. It prevents HW from stalling by allowing HW to continue rendering previously written geometry at the same time we append new geometry.
	- **D3DLOCK READONLY**

**<u>n</u>** Locking the buffer read-only. It allows for internal optimizations. Vertex \*vertices;

\_vb->Lock(0, 0, (void\*\*)&vertices, 0); // lock entire buffer  $vertices[0] = Vertex(-1.0, 0.0, 2.0);$  $v$ ertices $[0] = V$ ertex $(0.0, 1.0, 2.0)$ ; vertices[0] = Vertex(1.0, 0.0, 2.0); vb->Unlock(); // unlock

### **Getting <sup>a</sup> Vertex & Index Buffer Info a**

#### □ Getting Vertex buffer/Index buffer information D3DVERTEXBUFFER\_DESC vbDescription; \_vertexBuffer->GetDesc(&vbDescription); //retrieve description

D3DINDEXBUFFER\_DESC\_ibDescription; indexBuffer->GetDesc(&ibDescription); //retrieve description

#### **D** D3DVERTEXBUFFER\_DESC

#### typedef struct \_D3DVERTEXBUFFER\_DESC {

DWORD Usage;  $\frac{1}{2}$  combination of D3DUSAGE flags UNIT Size;  $\frac{1}{1}$  size of vertex buffer (in bytes) } D3DVERTEXBUFFER\_DESC;

D3DFORMAT Format; // describe the surface format of buffer D3DRESOURCETYPE Type: // identify this resource is a vertex buffer D3DPOOL Pool;  $\frac{1}{1}$  the class of memory allocated for the buffer DWORD FVF:  $\frac{1}{2}$  describe vertex format of the vertices

# **Getting <sup>a</sup> Vertex & Index Buffer Info Info**

#### D3DINDEXBUFFER\_DESC

typedef struct \_D3DINDEXBUFFER\_DESC {

DWORD Usage; // usage D3DPOOL Pool;  $\frac{1}{10}$  the class of memory } D3DINDEXBUFFER\_DESC;

D3DFORMAT Format: // describe the surface format of buffer D3DRESOURCETYPE Type: // identify this resource is a index buffer UNIT Size;  $\frac{1}{1}$  size of index buffer (in bytes)

### **Render State State**

#### **□** Render state

);

SetRenderState" is used to specify rendering states other than default value

HRESULT IDirect3DDevice9::SetRenderState(

D3DRENDERSTATETYPE State, // device state variable to be modified DWORD Value // New value for the device render state to be set

#### **D3DRENDERSTATETYPE**

- **Enum of many state variables about 100**
- D3DRS\_FILLMODE rendering state => D3DFILLMODE enum value

// to draw wireframe mode rendering device->SetRenderState(D3DRS\_FILLMODE, D3DFILL\_WIREFRAME);

// to draw solid fill mode rendering

\_device->SetRenderState(D3DRS\_FILLMODE, D3DFILL\_SOLID);

### **Drawing Preparations**

**D** Drawing Preparations

);

1. Hook the vertex buffer to a vertex stream using SetStreamSource

HRESULT IDirect3DDevice9::SetStreamSource(

UINT StreamNumber, // identifies the stream source // use 0, since we do not use multiple streams IDirect3DVertexBuffer9 \*pStreamData, // a pointer to the vertex buffer // to hook up to the stream UINT OffsetInBytes, // offset from the start of the stream (in bytes) UNIT Stride // size (in bytes) of each element in vertex buffer

// vb is a pointer to a vertex buffer that has been filled with vertices of Vertex type \_device->SetStreamSource(0, vb, 0, sizeof(Vertex));

### **Drawing Preparations**

- 2. Hook the index buffer to an index stream// ib is a pointer to an IDirect3DIndexBuffer9 type \_device->SetIndices(ib);
- 3. Setting the Vertex Declarations
	- We need to create a vertex declaration to describe the format of the vertex we are using.

// decl is a pointer to an IDirect3DVertexDeclaration9 type \_device->SetVertexDeclaration(decl);

### **Vertex Buffer Drawing**

#### DrawPrimitive

**This method is used to draw primitives that do not use index** 

#### HRESULT IDirect3DDevice9::DrawPrimitive(

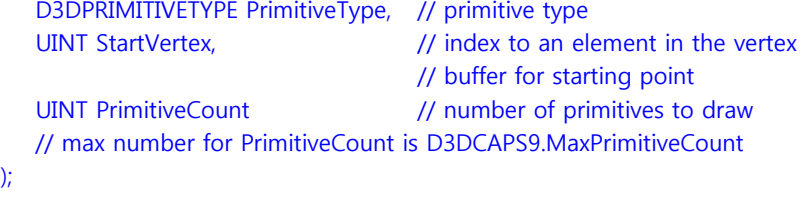

// draw 4 triangles \_device->DrawPrimitives(D3DPT\_TRIANGLELIST, 0, 4);

### **Vertex/Index Buffer Drawing**

DrawIndexedPrimitive

HRESULT IDirect3DDevice9::DrawIndexedPrimitive( D3DPRIMITIVETYPE PrimitiveType, // primitive type INT BaseVertexIndex, // a base number to be added to the indices used UINT MinIndex. // minimum index value that will be referenced UINT NumVertices, // number of vertices that will be referenced UINT StartIndex, // index to an element in the index buffer for starting point UINT PrimitiveCount // number of primitives to draw

);

// draw a geometry consisting of 12 triangles and 8 vertices device->DrawIndexedPrimitive(D3DPT\_TRIANGLELIST, 0, 0, 8, 0, 12);

### **Drawing Example**

Example: draw 2 triangles using DrawPrimitive

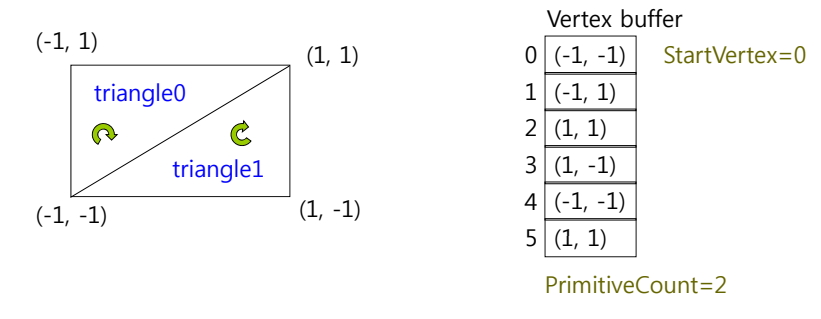

DrawPrimitive(D3DPT\_TRIANGLELIST, 0, 2);

**Direct3D LHS CW**

# **Drawing Example**

Example: draw 2 triangles using DrawIndexedPrimitive

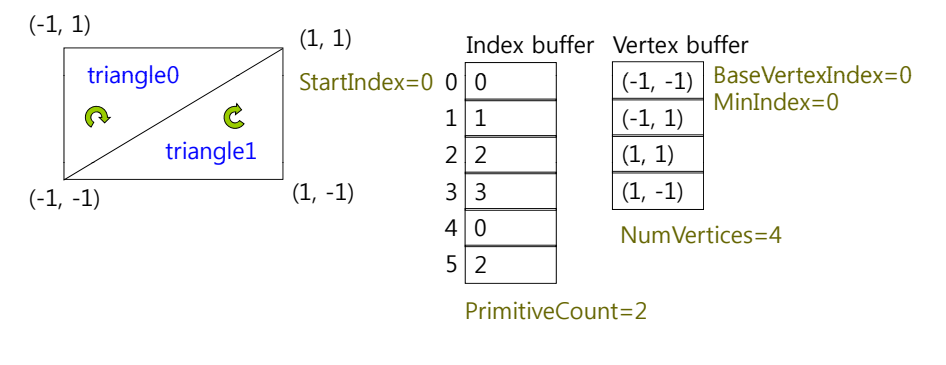

DrawIndexedPrimitive(D3DPT\_TRIANGLELIST, 0, 0, 4, 0, 2);

## **Drawing Example Example**

Example: draw 1 triangle (i.e., 2<sup>nd</sup> one) specifying StartIndex in DrawIndexedPrimitives

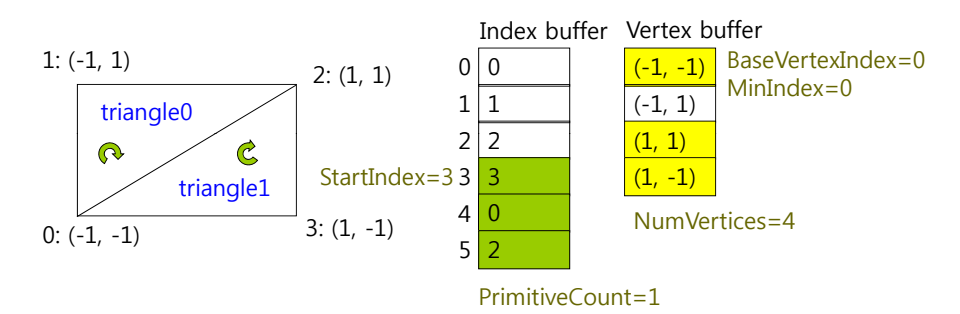

DrawIndexedPrimitive(D3DPT\_TRIANGLELIST, 0, 0, 4, 3, 1);

# **Drawing Example**

**D** Example: draw 1 triangle specifying BaseVertexIndex in DrawIndexedPrimitives

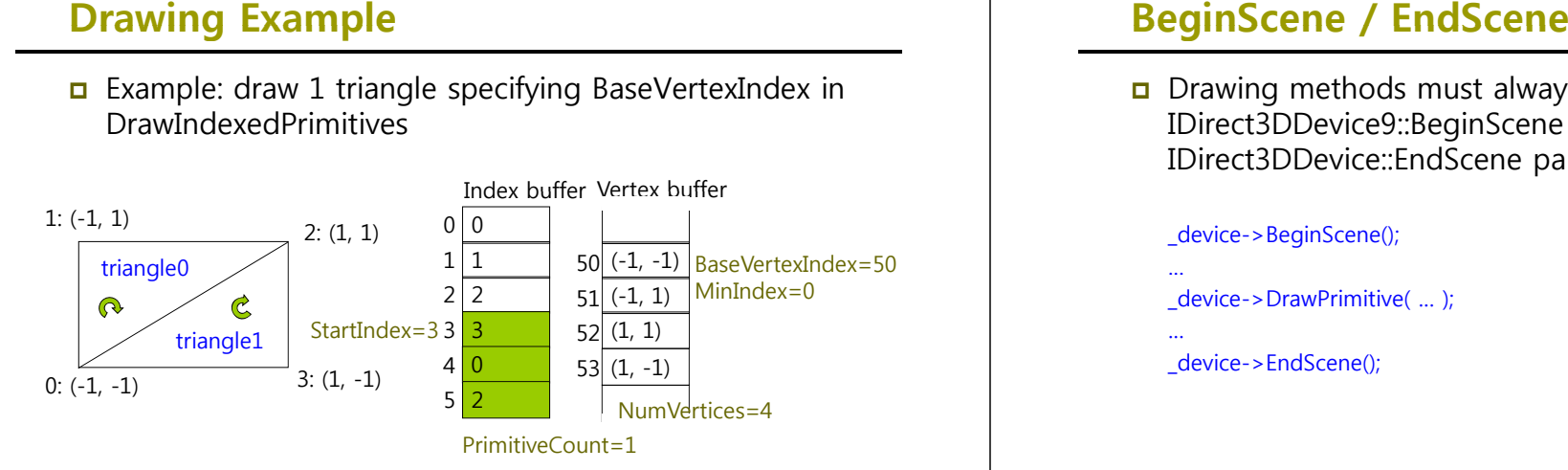

DrawIndexedPrimitive(D3DPT\_TRIANGLELIST, 50, 0, 4, 3, 1);

**D** Drawing methods must always be called inside IDirect3DDevice9::BeginScene and IDirect3DDevice::EndScene pair.

#### \_device->BeginScene();

- \_device->DrawPrimitive( … );
- device->EndScene();

# **D3DX Geometry Object Object**

- D3DX library provies 6 mesh data creation functions:
	- D3DXCreateBox
	- **D3DXCreateSphere**
	- D3DXCreateCylinder // make a cone by setting one of radii to 0
	- **D3DXCreateTorus**
	- D3DXCreateTeapot
	- **D3DXCreatePolygon**

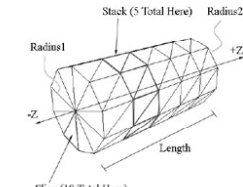

#### HRESULT WINAPI D3DXCreateTeapot(

LPDIRECT3DDEVICE9 pDevice, LPD3DXMESH \*\*ppMesh, // output here LPD3DXBUFFER \*\*ppAdjacency // array of three DWORDs per face // that specify the three neighbors for each face NULL can be specified);  $ID3DXMesh*$  mesh = 0; D3DXCreateTeapot(\_device, &mesh, 0);

# **D3DX Geometry Object**

- To draw mesh data, we call ID3DXMesh::DrawSubset
	- One subset is used for a mesh created by D3DXCreate\* functions.\_ device->BeginScene(); mesh->DrawSubset(0);

\_device->EndScene();

We must release them when done using mesh data

mesh->Release();  $mesh = 0$ ;

# **Primitive Types**

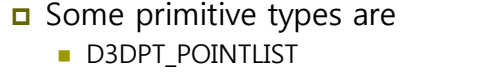

- **D3DPT\_LINELIST**
- **D3DPT LINESTRIP**
- **D3DPT\_TRIANGLELIST**
- **D3DPT TRIANGLESTRIP D3DPT \_**
- **D3DPT\_TRIANGLEFAN**

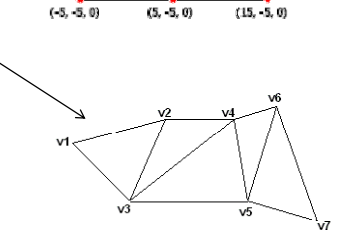

**v1 v2 v3 v4 v5 v6 v7 DrawPrimitive(D3DPT\_TRANGLESTRIP, 0, 5)**

# **Primitive Types**

typedef enum D3DPRIMITIVETYPE { D3DPT\_POINTLIST =  $1$ , D3DPT LINELIST <sup>=</sup> 2 \_ 2, D3DPT\_LINESTRIP = 3, D3DPT TRIANGLELIST <sup>=</sup> 4 \_ 4, D3DPT\_TRIANGLESTRIP = 5, D3DPT TRIANGLEFAN <sup>=</sup> 6 \_ 6, D3DPT\_FORCE\_DWORD = 0x7fffffff } D3DPRIMITIVETYPE \*LPD3DPRIMITIVETYPE; D3DPRIMITIVETYPE,